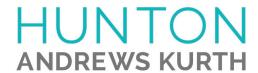

## ATTORNEY AFFIRMATION IN SUPPORT OF CLE CREDIT FOR A NONTRADITIONAL FORMAT COURSE

| I, _ | (attorney name)                            | , acknowledge receipt of the course materials                                                                                                    |
|------|--------------------------------------------|----------------------------------------------------------------------------------------------------|
| _    | Upcoming Proxy                             | eason: Compensatory Thoughts from ISS (Annual Program)                                                                                                    |
| Ple  |                                            | rticipation: ted in the above course by webinar in its entirety. ted in the above course by teleconference in its entirety.                                                                                  |
|      | VERIFICATION CODE:                         |                                                                                                    |
|      | code in the above field. If y              | n you will hear or see a CLE VERIFICATION code. Please enter the ou do not include the code, you will not be awarded CLE credit in certain altiple codes (for example, a separate code for each segment of a |
|      | Code #2:                                   | Code #3:                                                                                                    |
|      | Code #4:                                   |                                                                                                    |
| Nan  | ne of CLE Provider                         |                                                                                                    |
| Sign | nature of Attorney                         |                                                                                                    |
| Date | e of completion of CLE course              |                                                                                                    |
| Plea | se list jurisdictions and bar numbers for  | r which you are seeking CLE credit                                                                                                    |
| Plea | se list your email address for CLE follows | ow-up.                                                                                                    |
| Foi  | r Hunton Andrews Kurth LL                  | use only.                                                                                                    |
| Sign | nature of Sponsor Representative           |                                                                                                    |
| Date | 2                                          |                                                                                                    |